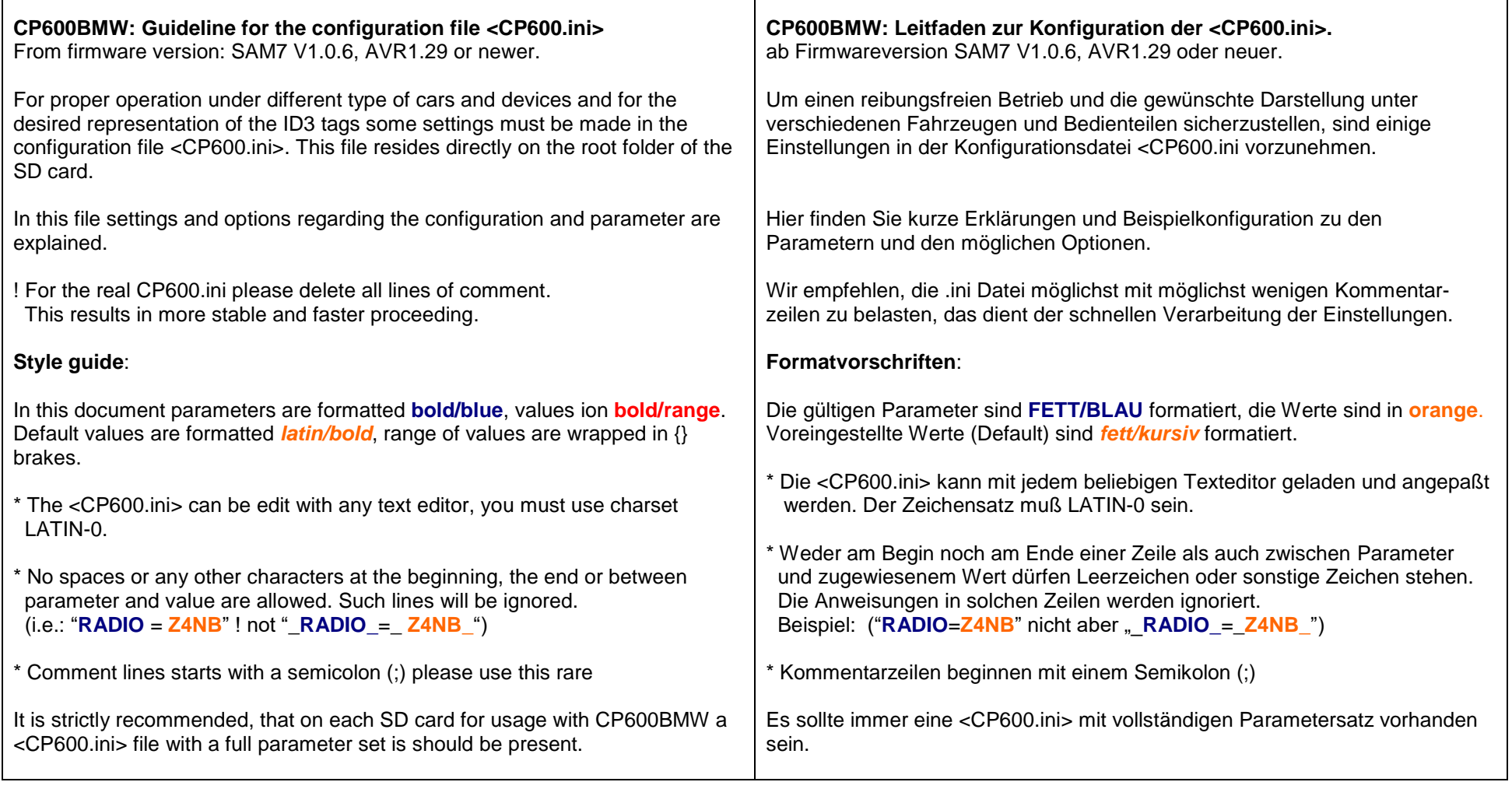

┱

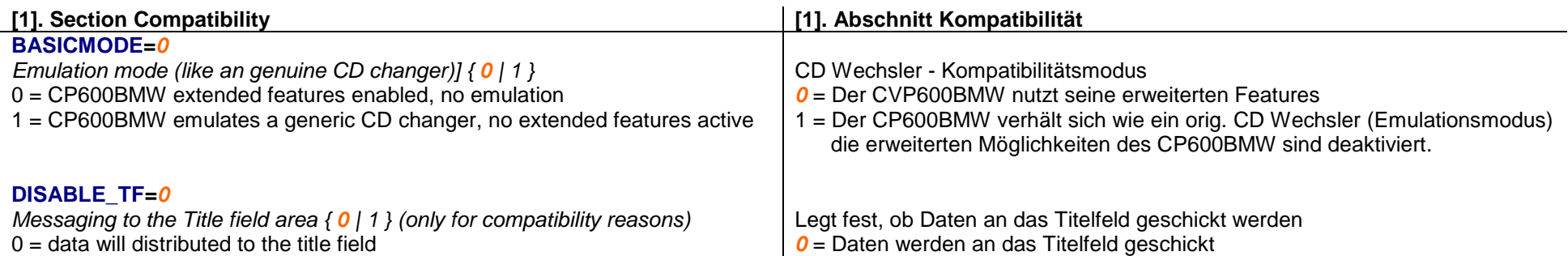

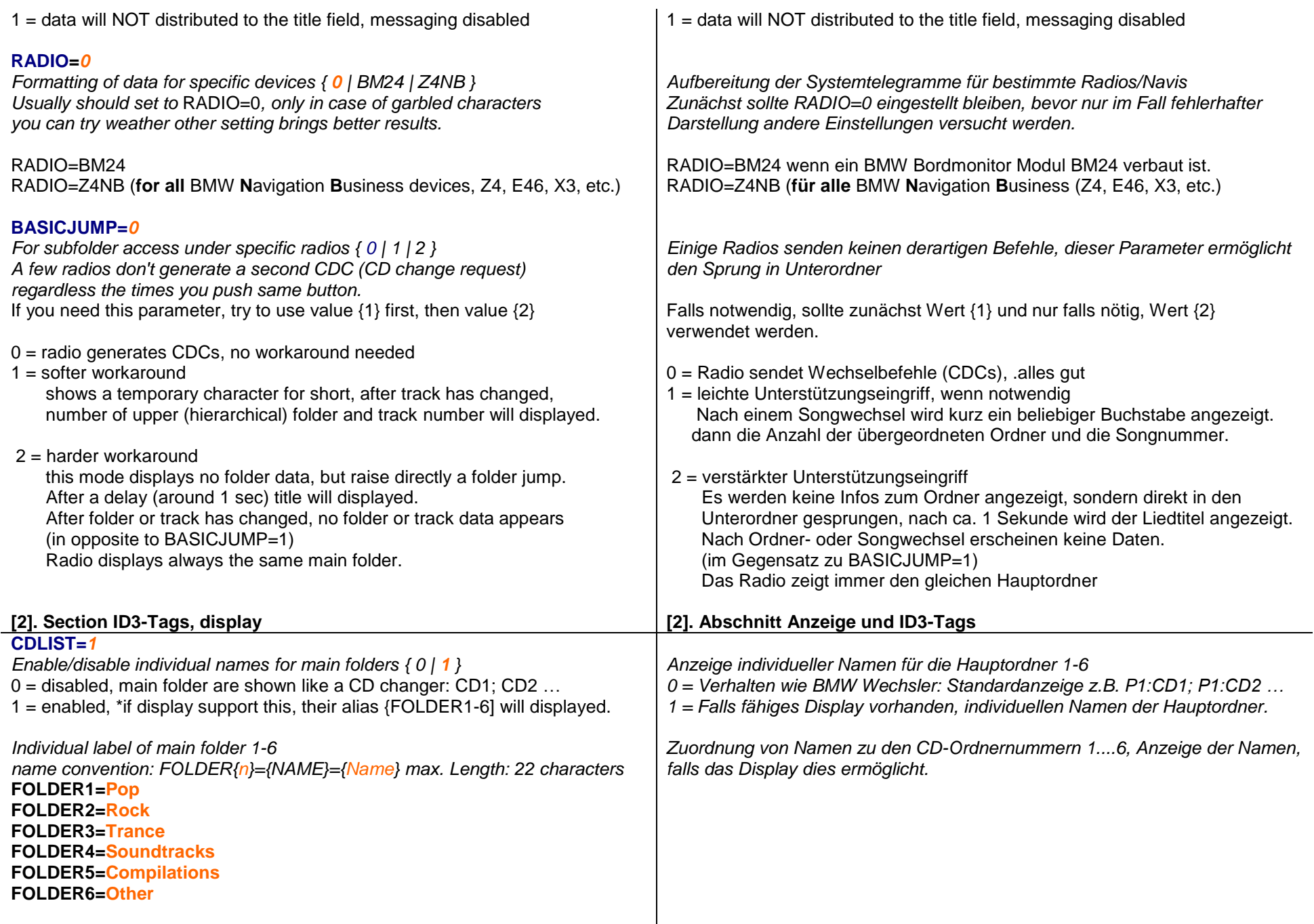

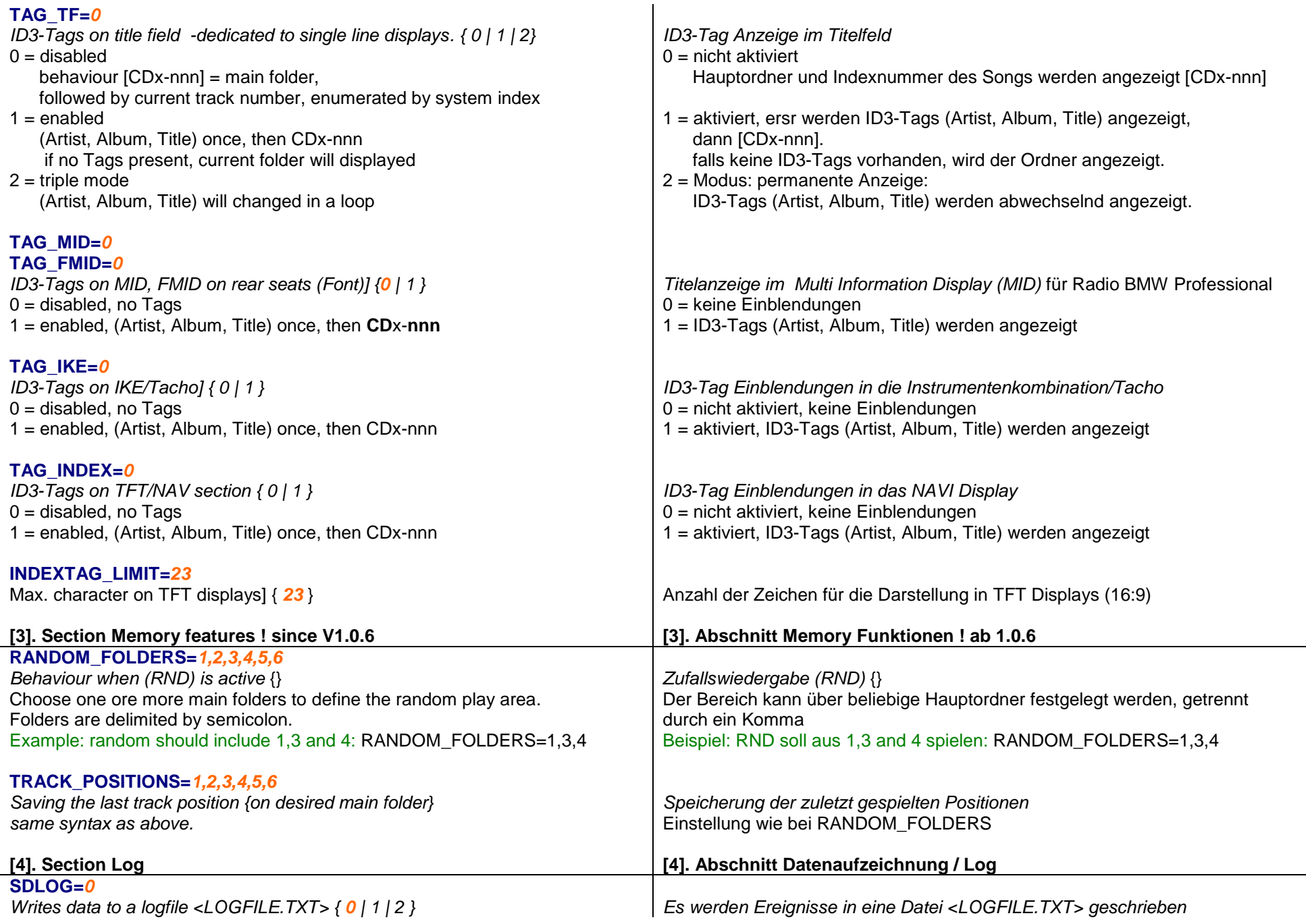

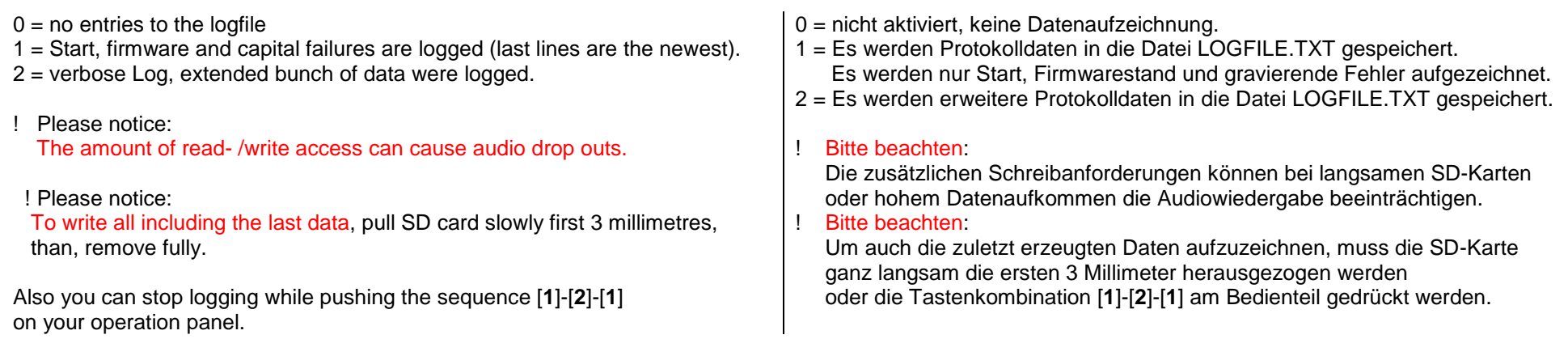

## **Example / Beispiel:**

**BASICMODE=0 DISABLE\_TF=0 RADIO=0 BASICJUMP=0 CDLIST=1 FOLDER1=Ordner\_1 FOLDER2=Ordner\_2 FOLDER3=Ordner\_3 FOLDER4=Ordner\_4 FOLDER5=Ordner\_5 FOLDER6=Ordner\_6 TAG\_TF=0 TAG\_MID=0 TAG\_FMID=0 TAG\_IKE=0 TAG\_INDEX=1 INDEXTAG\_LIMIT=23 RANDOM\_FOLDERS=1,2,3,4,5,6 TRACK\_POSITIONS=1,2,3,4,5,6 SDLOG=0**

**CP600BMW: Guideline for the configuration file <CP600.ini>** © maintronic 2010